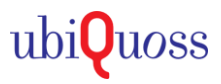

# $\bullet$  STEP 1.

### • 주로 사용되는 명령어 설정방법 가이드 자료입니다.

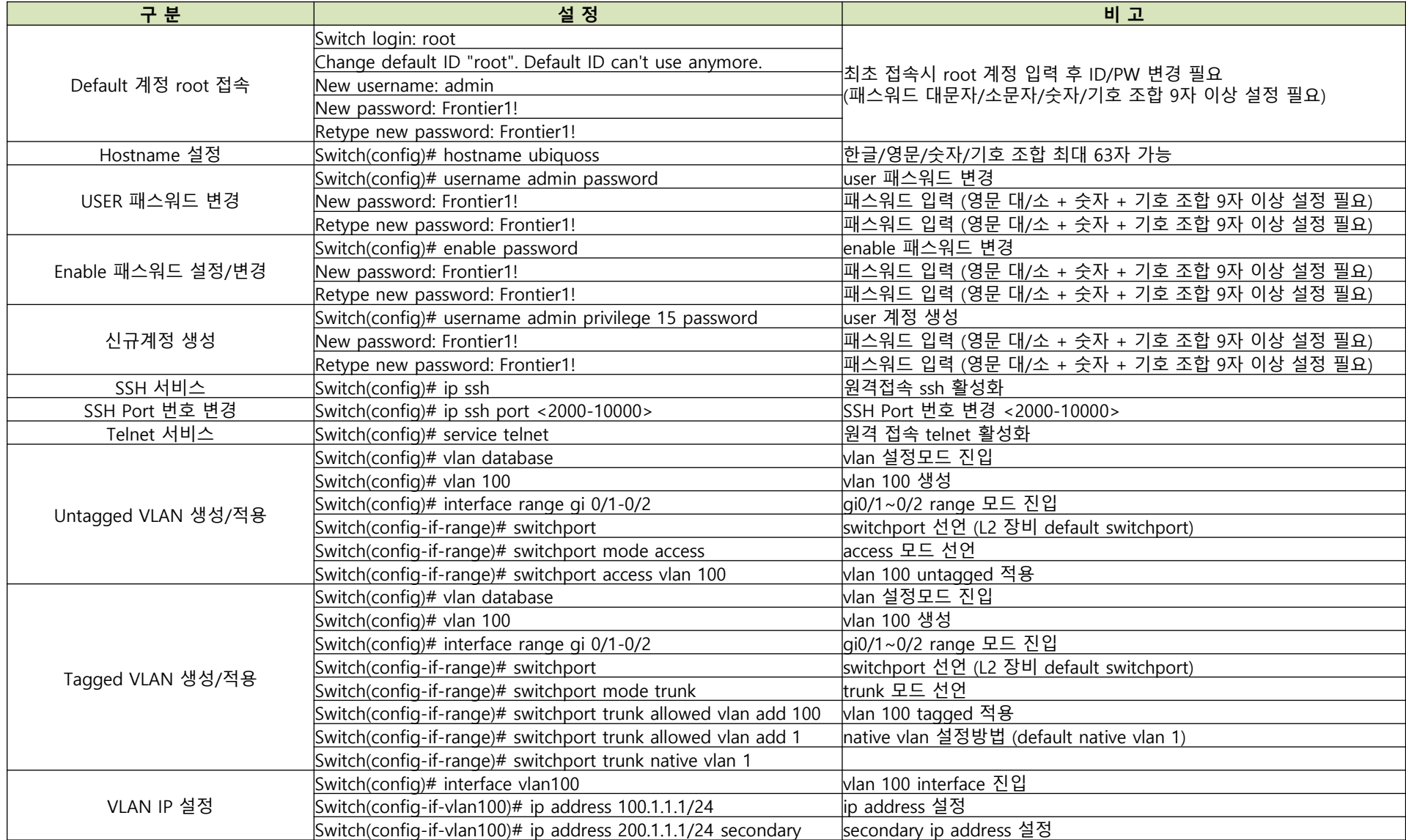

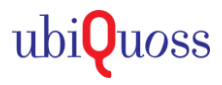

## $\bullet$  STEP 1.

#### • 주로 사용되는 명령어 설정방법 가이드 자료입니다.

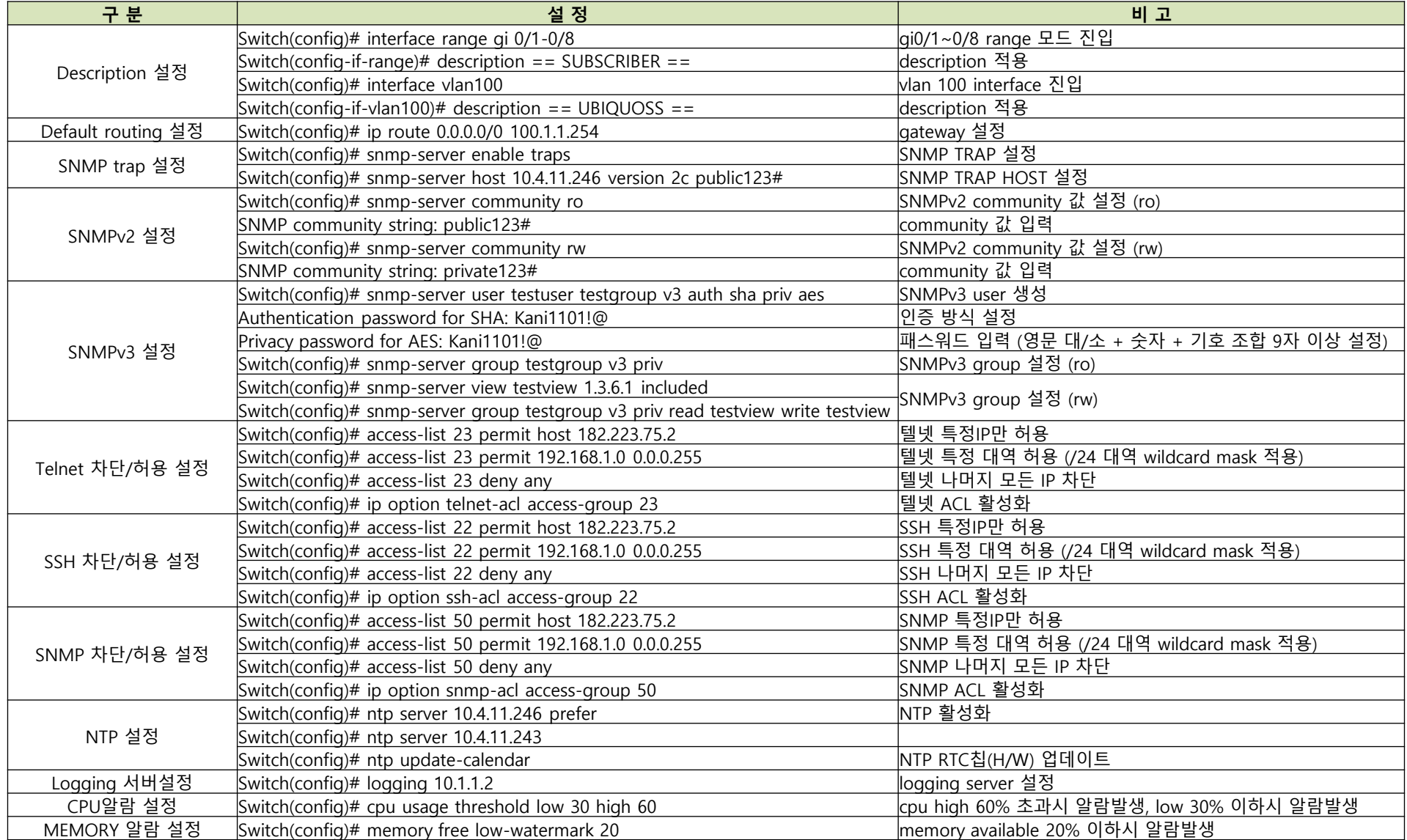

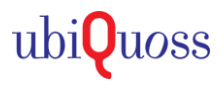

# $\bullet$  STEP 1.

### • 주로 사용되는 명령어 설정방법 가이드 자료입니다.

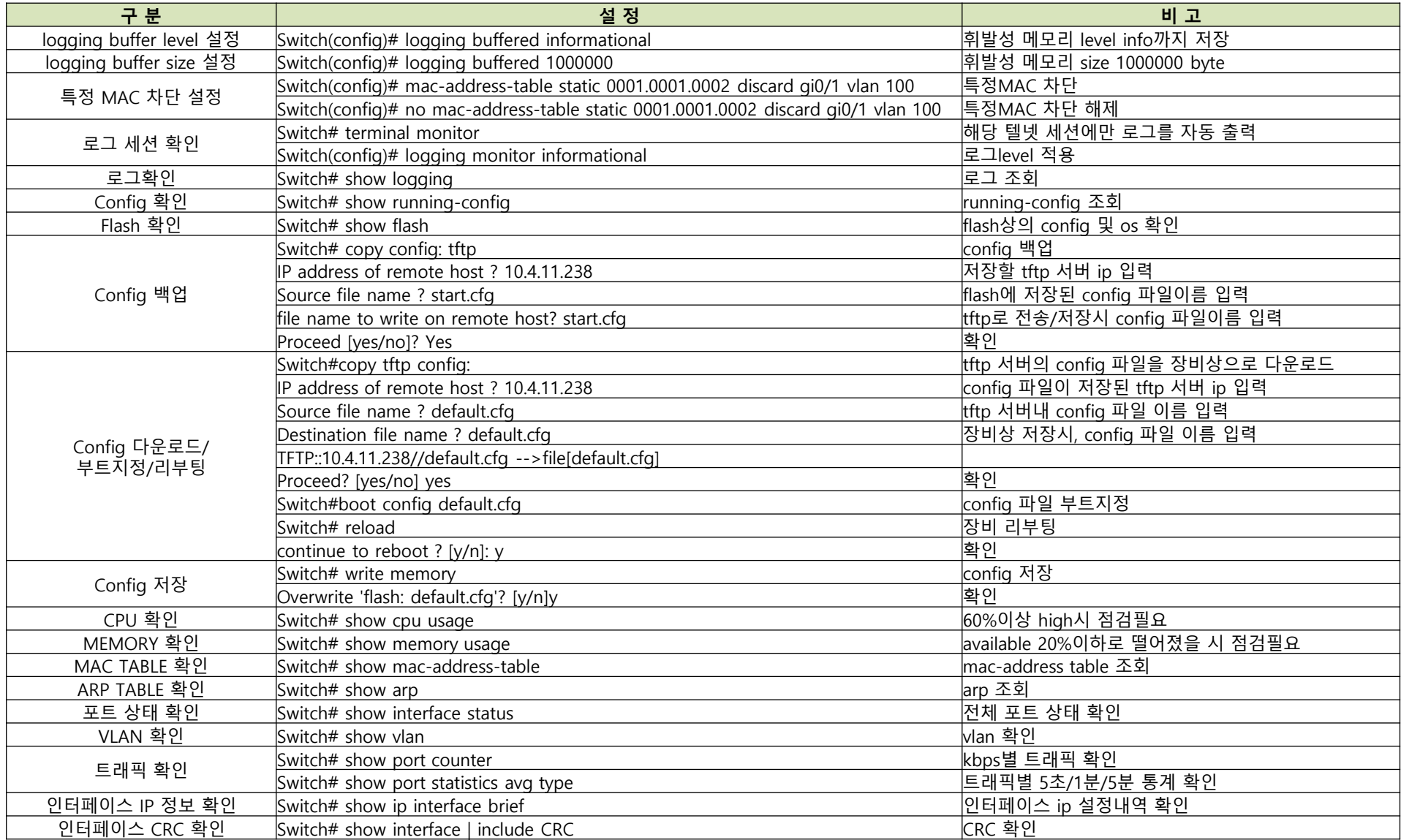